# **Safari Spielanleitung / Spielregeln**

Brettspielnetz.de Team Copyright 2024 Brettspielnetz.de

# Inhalt

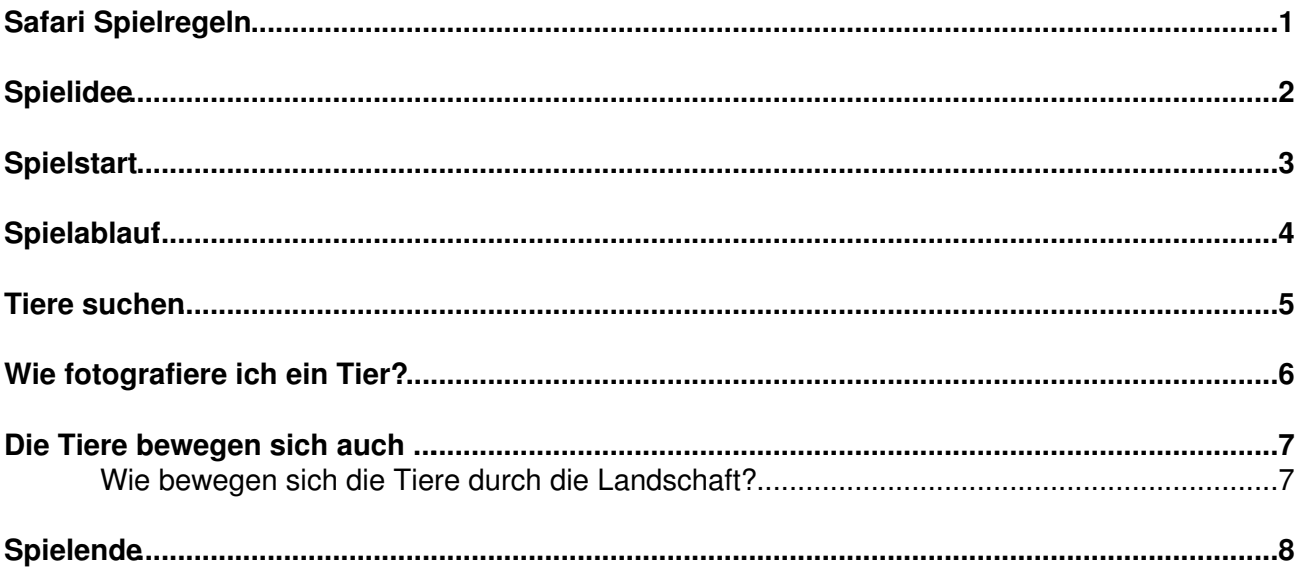

## <span id="page-2-0"></span>**Safari Spielregeln**

## <span id="page-3-0"></span>**Spielidee**

Gehe auf eine Safari, sei der Erste, der von **10 verschiedenen Tierarten** ein Foto schießt: Elefant, Löwe, Tiger, Giraffe, Zebra, Büffel, Affe, Eichhorn, Krokodil und Schildkröte. In unwegsamem Gelände sind deine Zielobjekte dauernd in Bewegung.

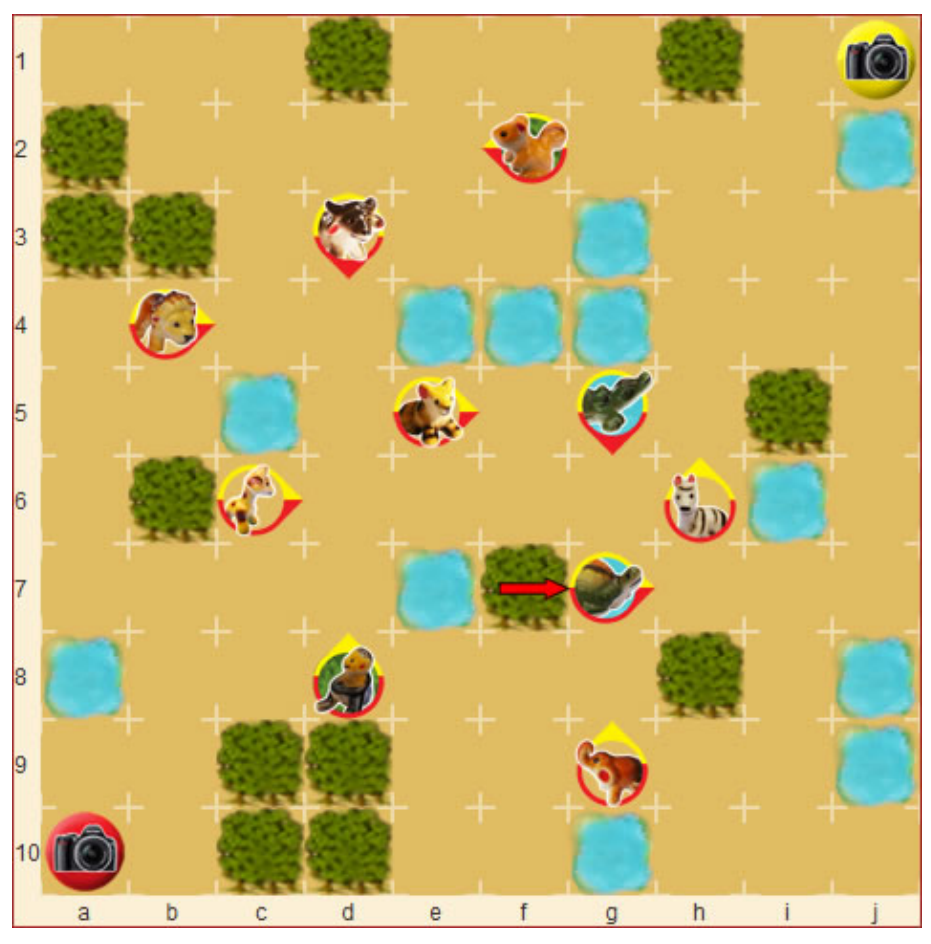

## <span id="page-4-0"></span>**Spielstart**

Jeder Spieler, symbolisiert durch eine Kamera, startet in einer Ecke des 10x10 Feldes. Die Landschaft besteht aus Savanne, unterbrochen von etwas Busch und Wasserstellen. Die Tierfiguren sind im Hintergrund markiert mit der Farbe des Spielers, der sie noch fotografieren muss. Rechts ist eine typische Startaufstellung. Der rote Pfeil in der Mitte zeigt beispielhaft für die Schildkröte, in welche Richtung sie gehen wird, wenn sie an der Reihe ist.

# <span id="page-5-0"></span>**Spielablauf**

Die Zugfolge ist immer *Startspieler*, *anderer Spieler* und danach ziehen *die Tiere*. Dann beginnt wieder der Startspieler.

Im **ersten Zug** darf man nur waagrecht oder senkrecht ziehen, nicht diagonal, aber beliebig weit (wie ein Schach-Turm). Man kann auch stehenbleiben. Klicke dazu auf die Startposition. Man kann **nicht** auf oder durch Busch und Wasserstellen ziehen.

#### <span id="page-6-0"></span>**Tiere suchen**

In späteren Zügen muss man ziehen, solange es ein Feld gibt, auf das man ziehen kann. Man kann zusätzlich auch **diagonal** ziehen (wie die Schach-Dame). Man kann weiter nicht ziehen auf oder über Busch, Wasserstellen und Tiere. Auf das Feld mit dem Gegenspieler kann auch nicht gezogen werden, über sein Feld hinweg darf jedoch <sup>5</sup> gezogen werden.

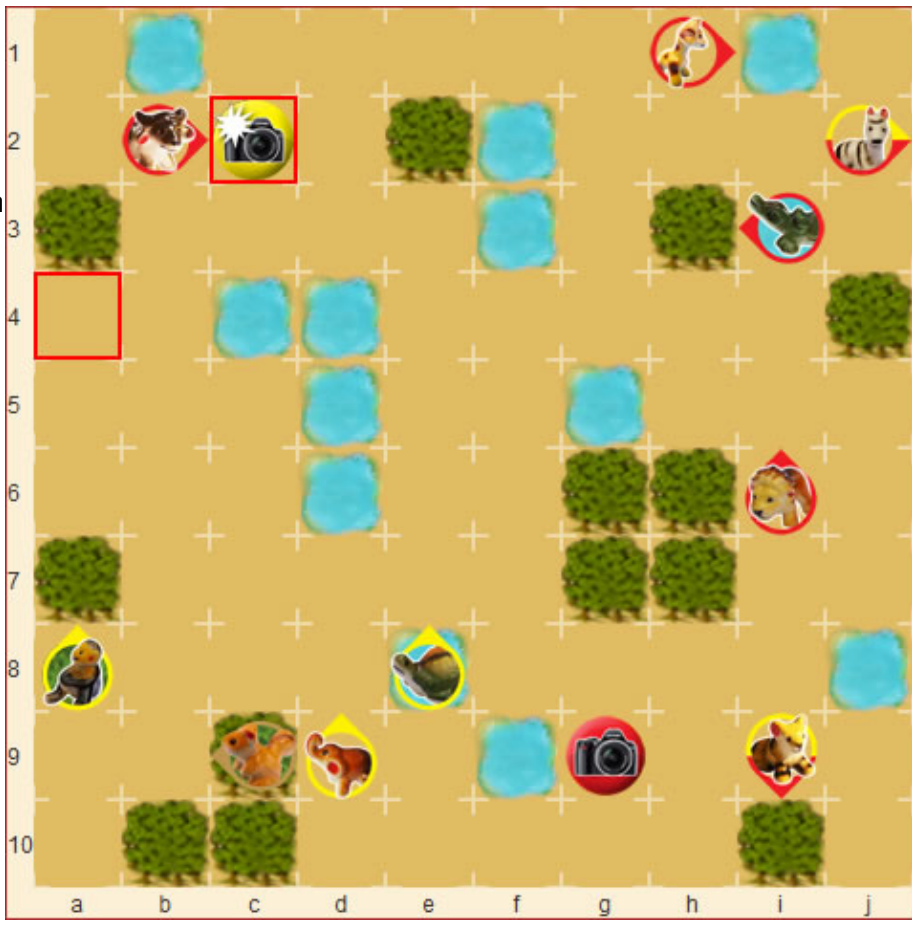

### <span id="page-7-0"></span>**Wie fotografiere ich ein Tier?**

Na, ganz einfach, du musst dich dem Tier annähern, so dass du direkt neben oder vor ihm stehst! Photos von der Rückseite zählen nicht! Die Vorderseite eines Tiers ist durch die Spitze des Pfeiles markiert. Photos von der Seite gelten auch. Die Fotos machst du automatisch am Ende deines Zuges und nach der Bewegung der Tiere. Du kannst bei jeder dieser Gelegenheiten potentiell mehrere Tiere fotografieren.

An deiner Kamera taucht ein kleiner Blitz auf, wenn du etwas fotografierst. Tiere, die noch fotografiert werden müssen, sind im Hintergrund in der Farbe des Fotografen markiert: Am Anfang sind alle Tiere dort rot-gelb, werden sie erstmals fotografiert, sind sie einfarbig, wenn sie keiner mehr photographieren muss ist der Hintergrund beige.

### <span id="page-8-0"></span>**Die Tiere bewegen sich auch ...**

Am Ende jeder Runde, nachdem beide Spieler ihren Zug gemacht haben, bewegen sich die Tiere. Jedes bewegt sich **1 Feld**. Die Tiere werden von oben nach unten, von links nach rechts durchgegangen. Also zuerst die oberste Reihe von links nach rechts, dann die zweitoberste usw.

#### <span id="page-8-1"></span>**Wie bewegen sich die Tiere durch die Landschaft?**

Wenn ein Tier vor sich ein freies Feld hat, bewegt es sich **1 Feld vorwärts**. Ist das Feld vor dem Tier besetzt durch Busch, Wasser, ein anderes Tier, eine Spieler-Kamera oder außerhalb des Spielfeldes, ist das Tier blockiert und die unten stehenden Regeln kommen zum Tragen:

- Wenn das Tier **vorne blockiert** ist, die Felder **links und rechts** aber beide frei sind, gibt es eine Fallunterscheidung:
	- Ist das Tier **durch Busch blockiert**, dann dreht es sich **90 Grad nach links** und ♦ zieht.
	- Ist das Tier **durch etwas anderes blockiert**, dann dreht es sich **90 Grad nach** ♦ **rechts** und zieht.
- Wenn ein Tier **vorne** und **nur auf einer anderen Seite blockiert ist** (also nur links oder nur rechts), dann dreht es sich zur freien Seite und zieht.
- Wenn ein Tier **vorne, links und rechts blockiert** ist, aber **nicht hinten**, dann dreht es sich um **180 Grad und zieht**.
- Wenn ein Tier auf **allen 4 Seiten blockiert** ist, dreht es sich um **180 Grad, bleibt aber stehen**.

**Ausnahmen:** Schildkröte und Krokodil können auf Wasser ziehen, Eichhorn und Affe in den Busch. Sie sind also durch diese Felder nicht blockiert! Beispielsweise zieht ein Affe einfach geradeaus, wenn vor ihm ein Buschfeld ist. Für die anderen Fälle gilt, dass das jeweilige Feld als frei zählt.

## <span id="page-9-0"></span>**Spielende**

Sobald ein Spieler alle 10 verschiedenen Tiere fotografiert hat, endet das Spiel. Wenn ein Spieler bereits 10 Tiere fotografiert hat, endet das Spiel nach den Spielerzügen, also bevor die Tierbewegungen gespielt werden. Haben beide Spieler am Ende 10 verschiedene Tiere fotografiert, so endet das Spiel unentschieden, sonst gewinnt derjenige, der alle 10 geschafft hat. Das Spiel endet auch, wenn beide Spieler je **40 Züge** gespielt haben (die Tiere bewegen sich **nicht mehr** nach dem 40. Zug!). In diesem Fall gewinnt der Spieler, der am meisten Photos gemacht hat. Bei Gleichstand endet das Spiel unentschieden.

*Safari ist von [Corné van Moorsel](https://www.brettspielnetz.de/user.php?username=corne) und wird herausgegeben als Brettspiel namens Tricky Safari für 2-4 Spieler von [Cwali.](http://www.cwali.nl/safari/safari.htm)*